- 1) Entrare su infostud con le credenziali:<https://www.uniroma1.it/it/pagina-strutturale/studenti>
- 2) cliccare sul primo box a sinistra Corsi di laurea:

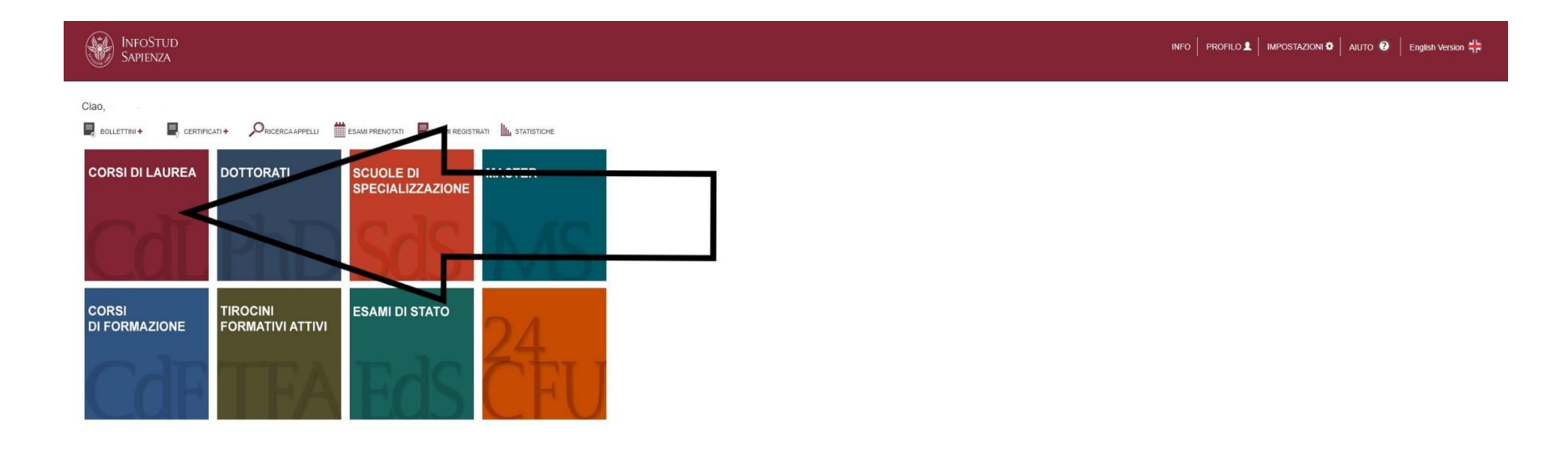

**CO B 9** 

e Università degli Studi di Roma "La Sapienza" - Piazzale Aldo Moro 5, 00185 Roma T (+39) 06 49911 CF 802

## 3) Nella sezione relativa alle tasse cliccare Tirocini Psicologia:

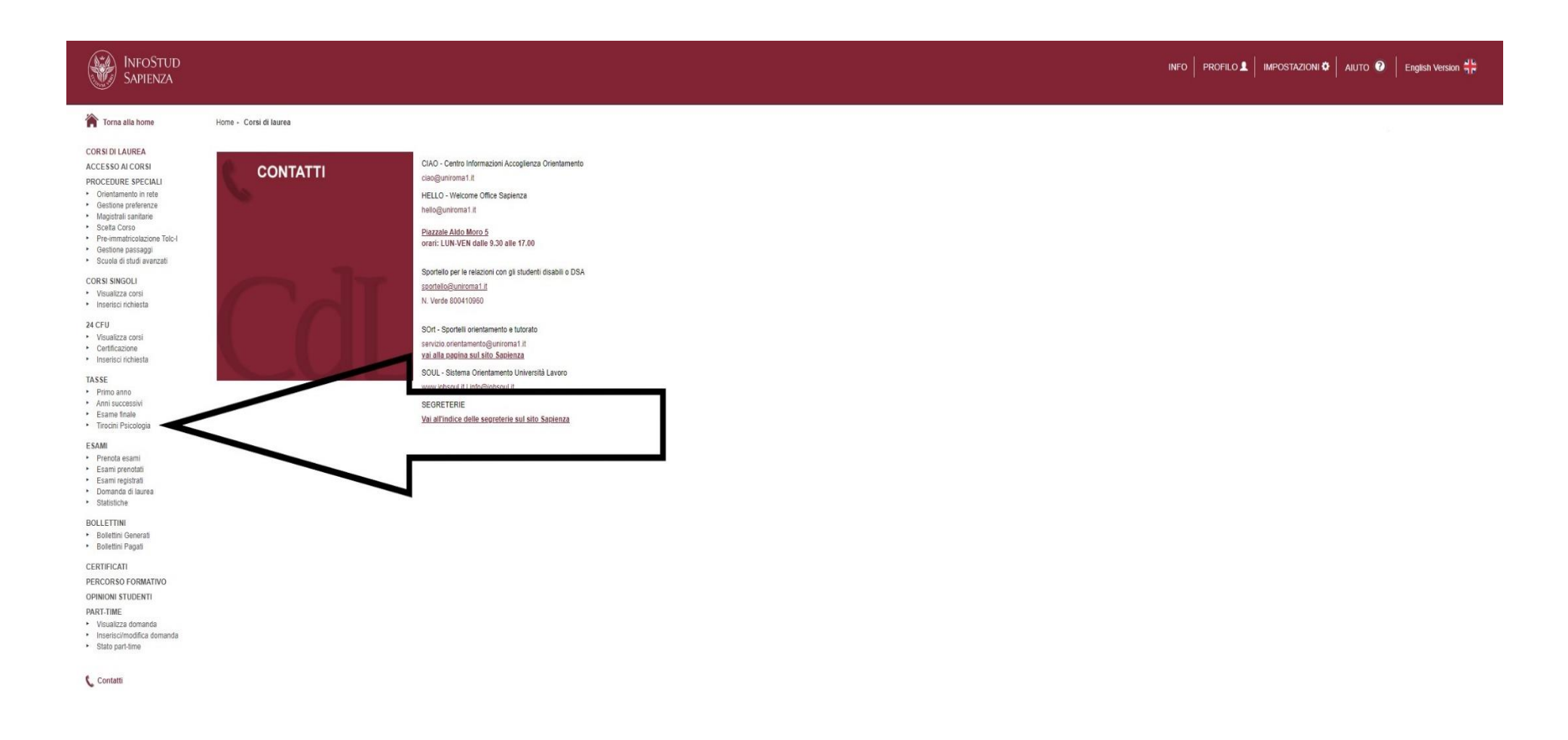

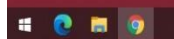

6 Università degli Studi di Roma "La Sapieroza" - Piazzale Aldo Moro 6, 00185 Roma T (+39) 00 49911 CF 80209830587 PI 021337710

 $\begin{array}{c}\n\land\quad \bullet\quad \overline{\left(2\right)}\ \ \, 0\n\end{array}\n\quad \begin{array}{c}\n\quad 11:57 \\
\quad 03/05/2021\n\end{array}\quad \ \ \Box$